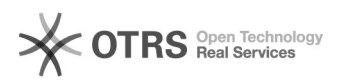

## Marketplace logos disappeared after order import in Shopware

16.07.2024 09:59:56

## **FAQ-Artikel-Ausdruck**

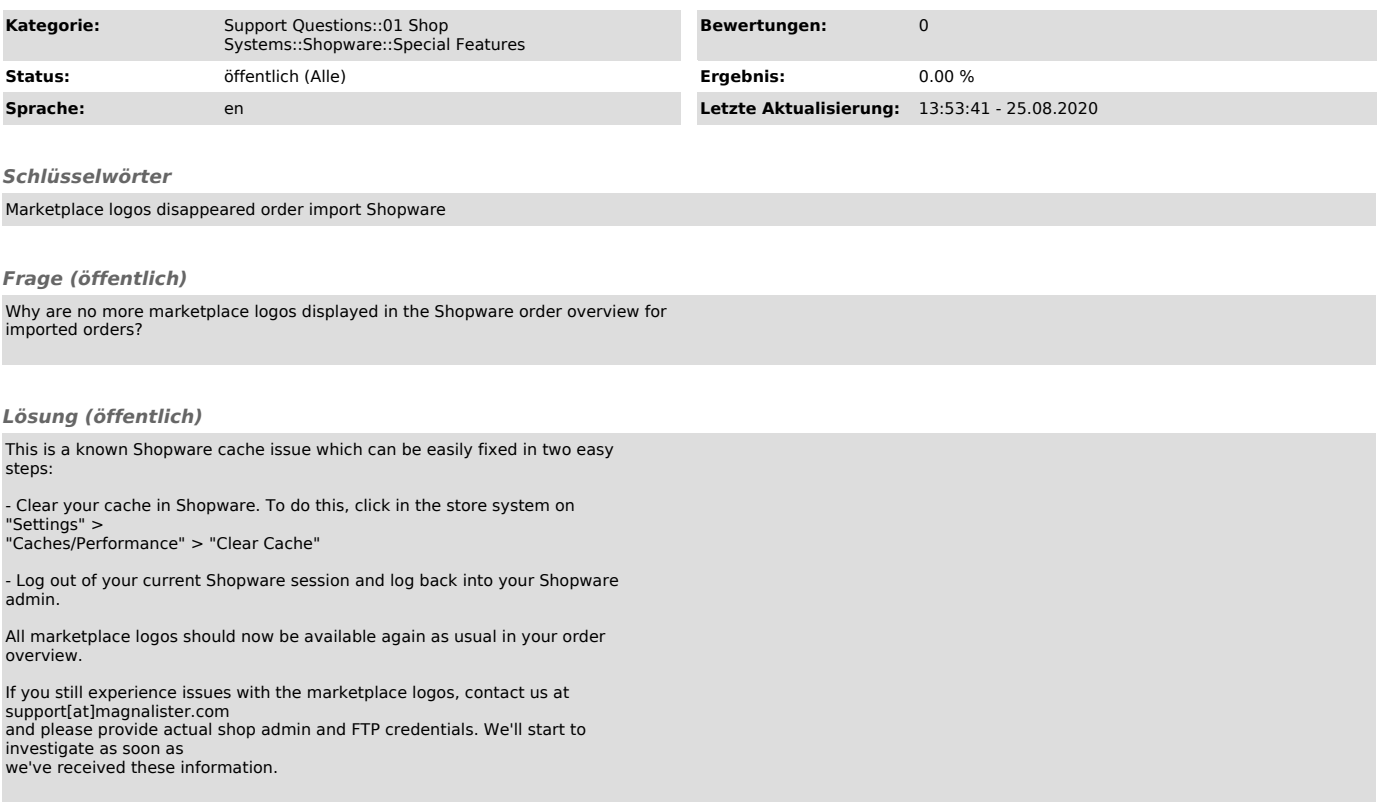